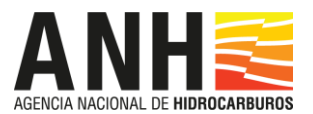

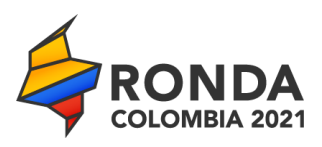

### *Proceso Permanente de Asignación de Áreas*

#### **Instrucciones para Diligenciar los Formularios de Habilitación**

Para diligenciar los Formularios correspondientes a los requerimientos de Capacidad, en orden a obtener o actualizar Habilitación para participar en el *Proceso Permanente de Asignación de Áreas*, es necesario leer previamente y con detenimiento los artículos 21 al 27, ambos inclusive, del Acuerdo 2 de 2017, así como los apartes pertinentes de los Términos de Referencia.

Al diligenciar las casillas correspondientes en cada uno de los Formatos o Formularios, deben seguirse cuidadosamente las siguientes instrucciones.

Con excepción de lo dispuesto en el inciso 6 del numeral 6.9 de los Términos de Referencia, en relación con el formulario de Carta de Presentación de Documentos para Habilitación, los Formatos no se deben modificar ni adicionar. La información pertinente debe consignarse únicamente en las casillas o celdas que no están protegidas. Si las filas no son suficientes debe diligenciarse un segundo Formato y acompañarse al primero.

Las páginas de todos los documentos que se someten a examen y evaluación de la ANH, deben numerarse en forma consecutiva, a partir del No. 1, que ha de corresponder a la primera página del Índice. De igual manera deben numerarse los anexos.

#### 1. **Documentación General**

1.1 **Índice** -Personas Jurídicas Nacionales o Extranjeras, según el caso.

Cada Persona Jurídica, sea en forma individual o como integrante de Participante Plural, que proyecte participar en el Proceso de Selección, debe diligenciar el Formato correspondiente al Índice, con indicación del número de páginas de cada Formulario que integra los Documentos para Habilitación, así como el de las páginas de los Anexos que se acompañan a cada uno, y que deben someterse a consideración de la Entidad.

(Es preciso tener en cuenta que el Índice varía según se trate de personas jurídicas colombianas o extranjeras, de manera que debe seleccionarse el apropiado, según corresponda a las primeras o las segundas, respectivamente.)

#### 1.2 **Carta de Presentación Documentos para Habilitación** y Anexos

Diligenciar el Formato que corresponda, según se trate de personas jurídicas colombianas o extranjeras.

Si en la Carta de Presentación se consignó que la Persona Jurídica acredita alguno de los requisitos de Capacidad Jurídica, Técnica y Operacional, Económico Financiera o Medioambiental, con los antecedentes, calificaciones o atributos de su Matriz o Controlante, de una sociedad subordinada de la misma, sea filial o subsidiaria, o de una sociedad del mismo Grupo Empresarial o Corporativo, se debe indicar así en los Formularios y acompañar tanto

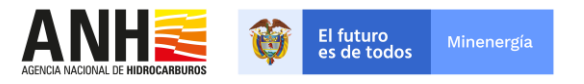

 $\Omega$ 

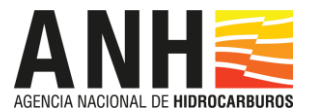

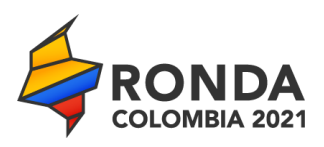

Garantía de Deudor Solidario, como Opinión Legal acerca de su validez y fuerza vinculante (Acuerdo 2 de 2017, Art. 13.3).

#### **Garantía de Deudor Solidario**

## **Opinión Legal sobre la Garantía de Deudor Solidario** - **Formulario**

### **2. Capacidad Jurídica**

### **Personas Jurídicas Colombianas**

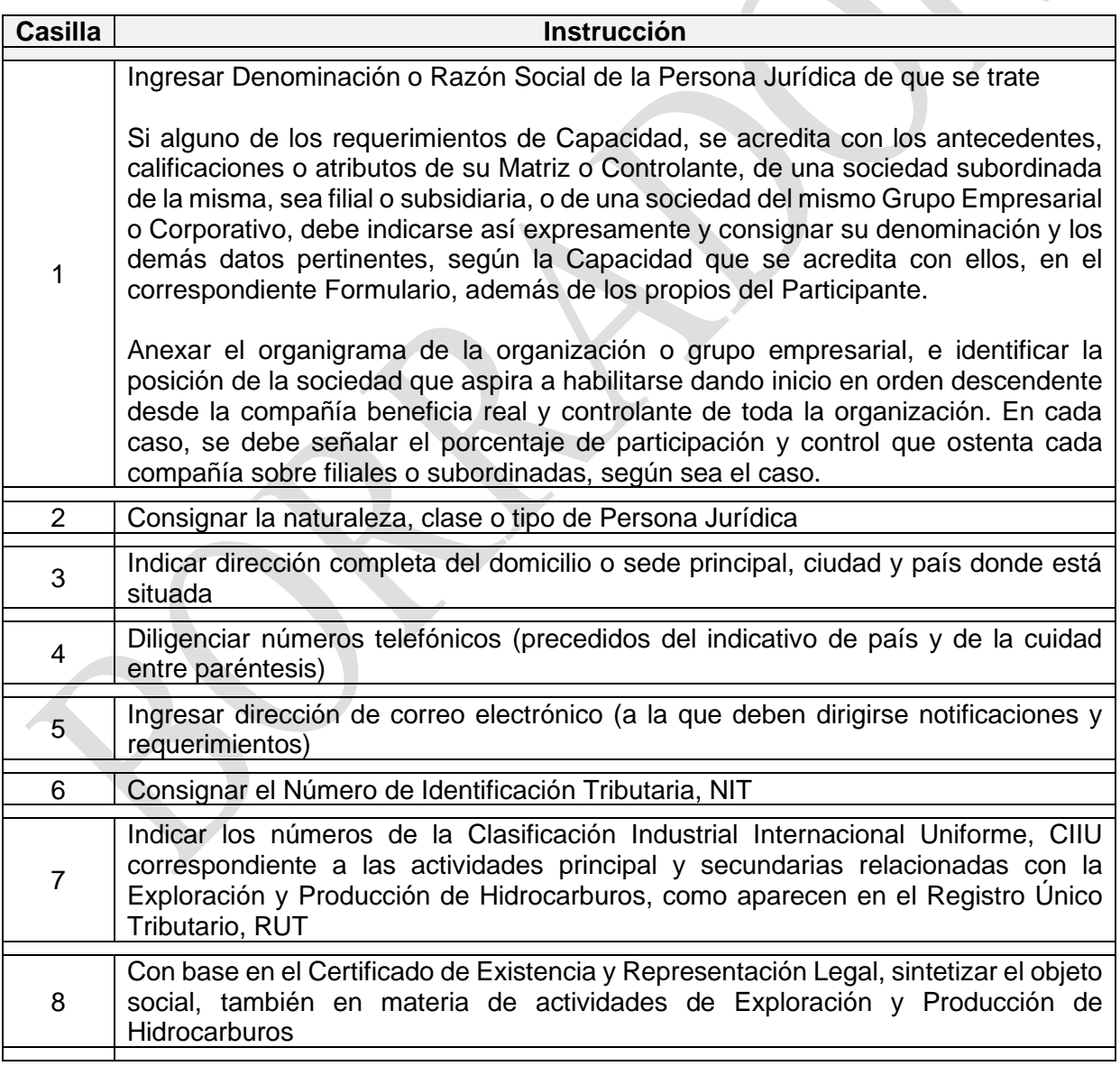

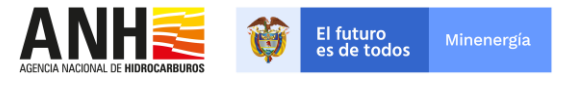

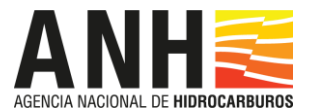

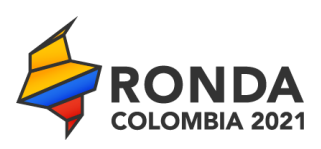

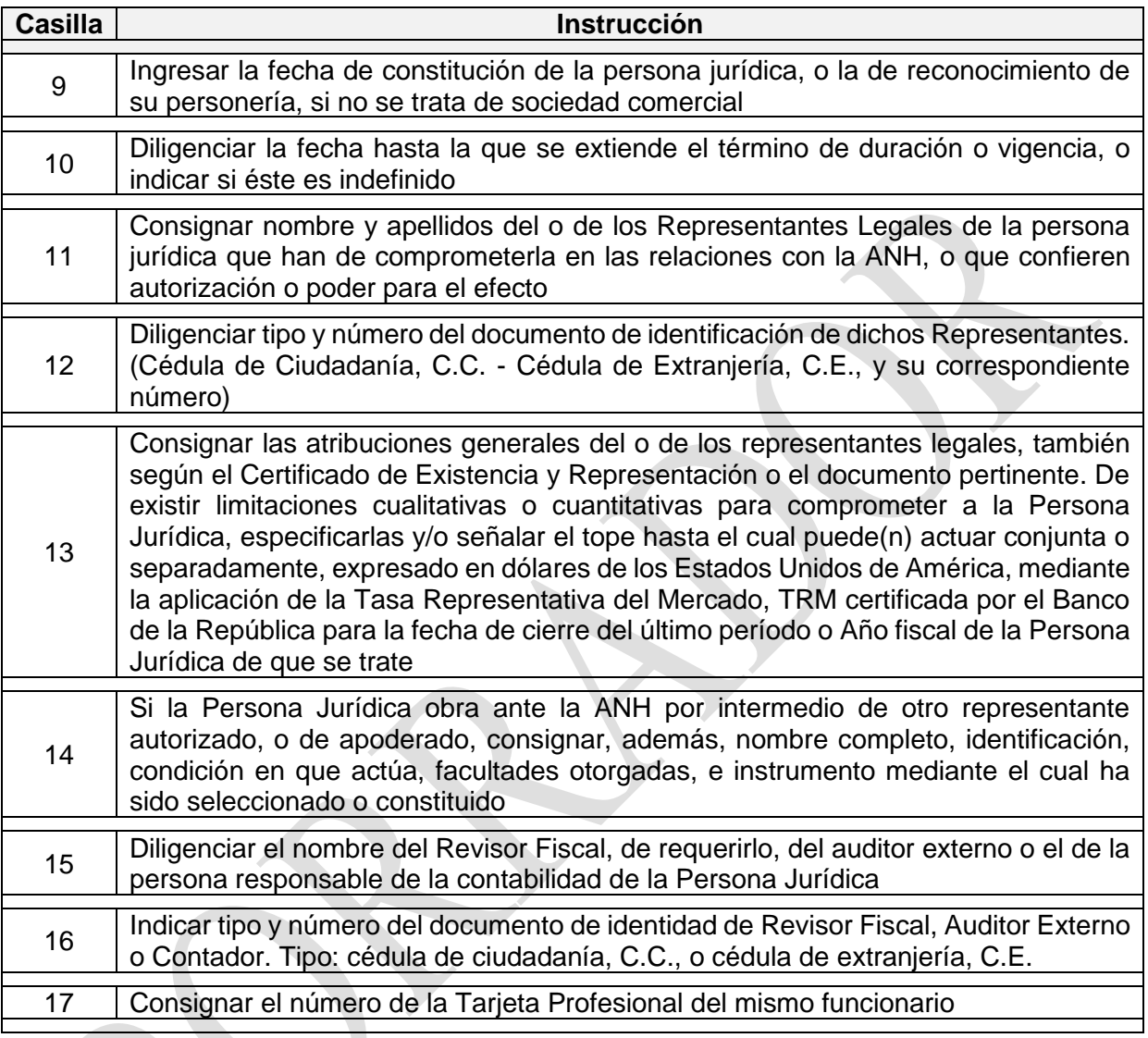

A este Formulario deben acompañarse todos los documentos que se listan a continuación del Cuadro, y que deben relacionarse debidamente en el Índice correspondiente.

## **Personas Jurídicas Extranjeras**

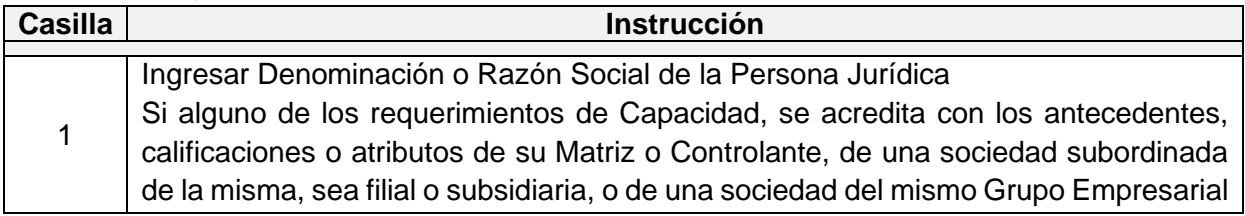

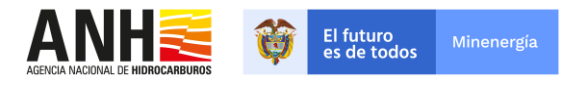

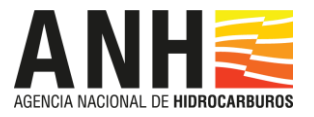

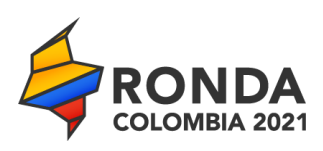

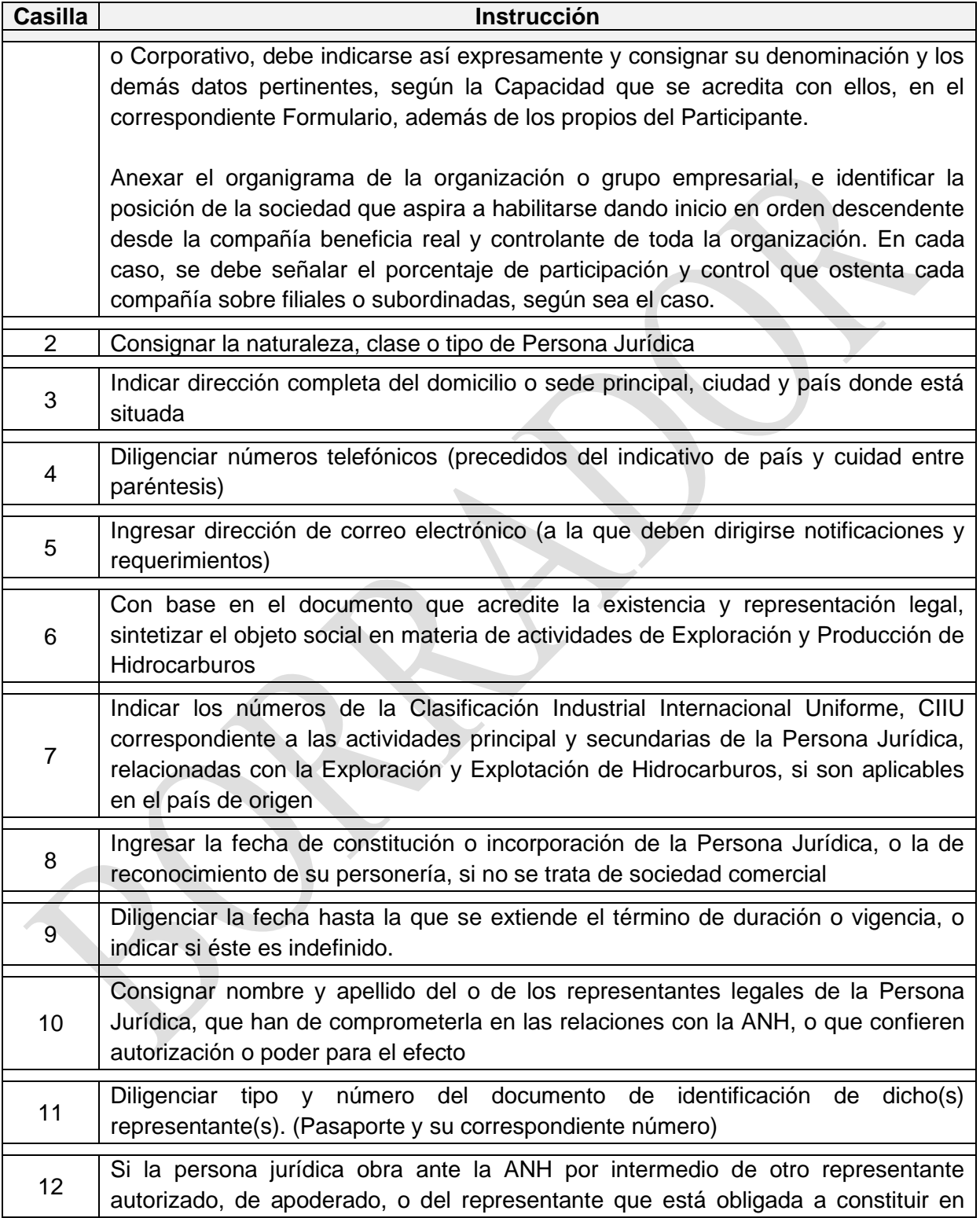

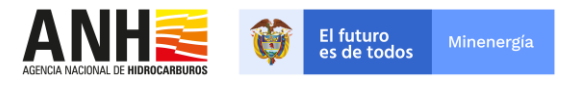

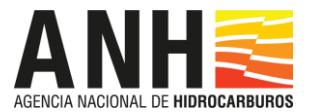

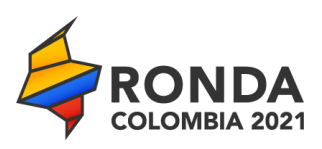

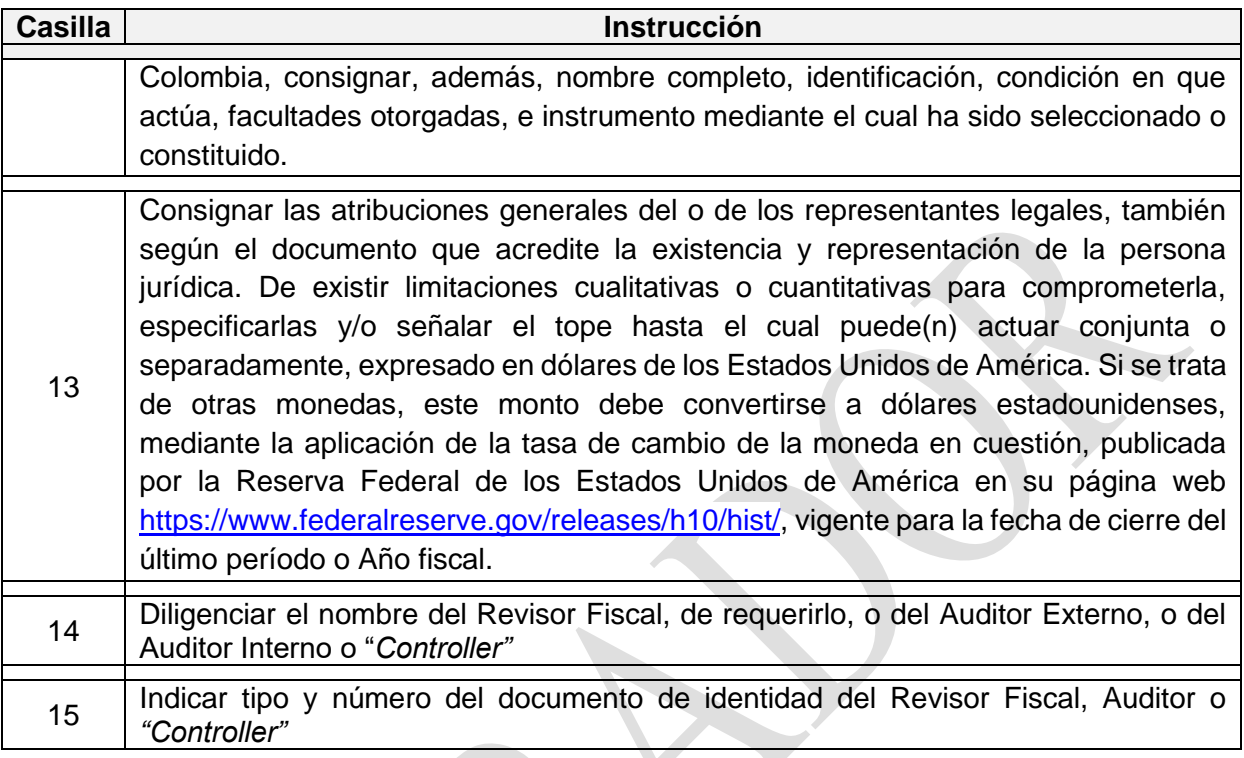

A este Formulario deben acompañarse todos los documentos que se listan a continuación del Cuadro, y que deben relacionarse debidamente en el Índice.

#### **Declaración y Compromiso sobre Inhabilidades**, **Incompatibilidades y Prohibiciones**

Diligenciar los espacios en blanco del Formato correspondiente, según se trate de Personas Jurídicas Nacionales o Extranjeras.

#### **Declaración y Compromiso de Transparencia** (Común a Nacionales y Extranjeras)

Completar los espacios en el Formato correspondiente.

#### **Declaración y Compromiso Grupo Empresarial o Situación de Control**

Diligenciar los espacios en blanco en el Formato respectivo.

#### **Declaración y Compromiso Cambio de Beneficiario Real o Controlante**

Llenar los espacios en blanco del Formato correspondiente.

#### **Declaración y Compromiso sobre Actividades Delictivas**

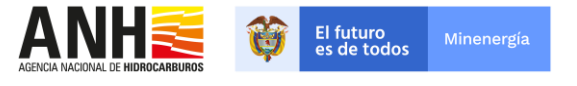

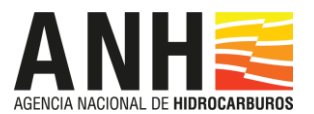

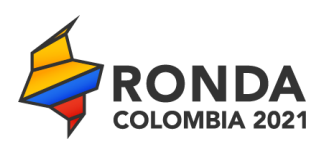

Llenar los espacios en blanco del Formato correspondiente.

#### **3. Capacidad Económico Financiera**

Debe someterse a la ANH copia de los Estados Financieros correspondientes al último período o Año fiscal, comparativos con el anterior, elaborados de acuerdo con las Normas Internacionales de Información Financiera (NIIF), debidamente certificados y dictaminados, junto con sus notas.

En los Formularios correspondientes a la Capacidad Económico Financiera, todas las cifras deben expresarse en dólares de los Estados Unidos de América (USD). Por consiguiente, cuando los Estados Financieros se consignen en pesos colombianos, para diligenciar los Formularios, los guarismos deben convertirse a dólares estadounidenses, a la tasa de cambio representativa del mercado (TRM) certificada por el Banco de la República correspondiente a la fecha de corte del último período o Año fiscal al que correspondan. Y si los Estados Financieros se elaboraron en otras monedas, las cifras por diligenciar en los Formularios también se deben convertir a dólares, mediante la aplicación de la tasa de cambio entre esta divisa y la moneda de aquellos, también vigente en la fecha de cierre del último período o Año fiscal, publicada por la Reserva Federal de los Estados Unidos de América en su página Web [https://www.federalreserve.gov/releases/h10/hist/.](https://www.federalreserve.gov/releases/h10/hist/)

De conformidad con lo dispuesto en el artículo primero del Acuerdo XXX de 2021, por el cual se adicionan los lineamientos del Proceso Permanente de Asignación de Áreas, para el Cuarto Ciclo del Proceso de Selección, denominado "Ronda Colombia 2021", los Interesados que soliciten Habilitación podrán acreditar su Capacidad Económico Financiera con base en los Estados Financieros del Año 2019.

Los Formularios de la Capacidad Económico Financiera deberán entregarse en medio magnético, en formato Excel.

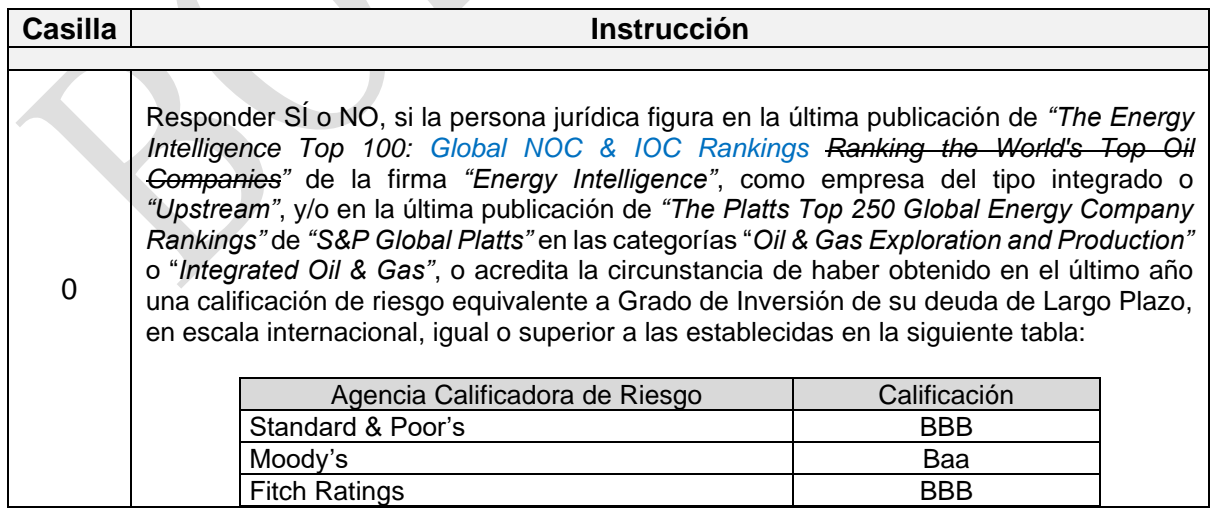

## **Patrimonio Neto Residual**, **PNR**

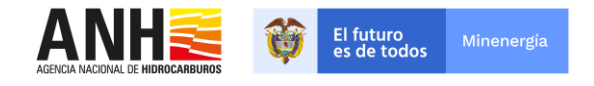

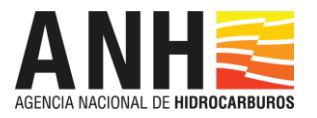

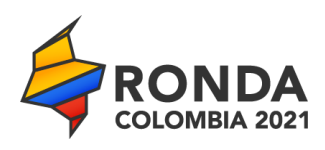

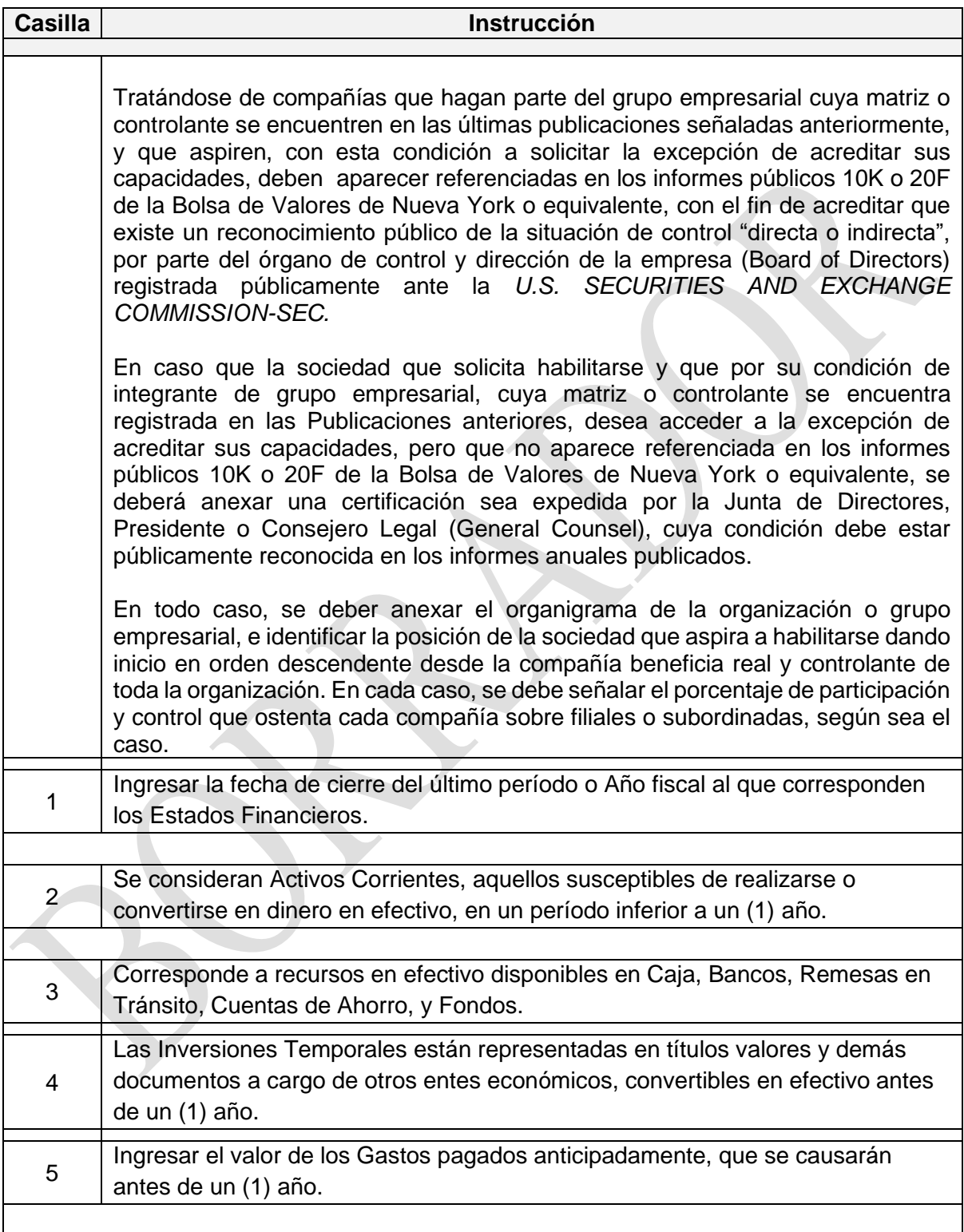

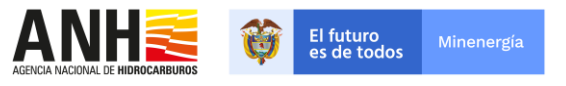

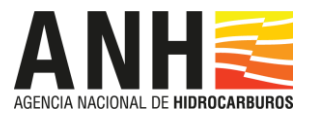

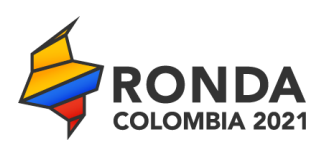

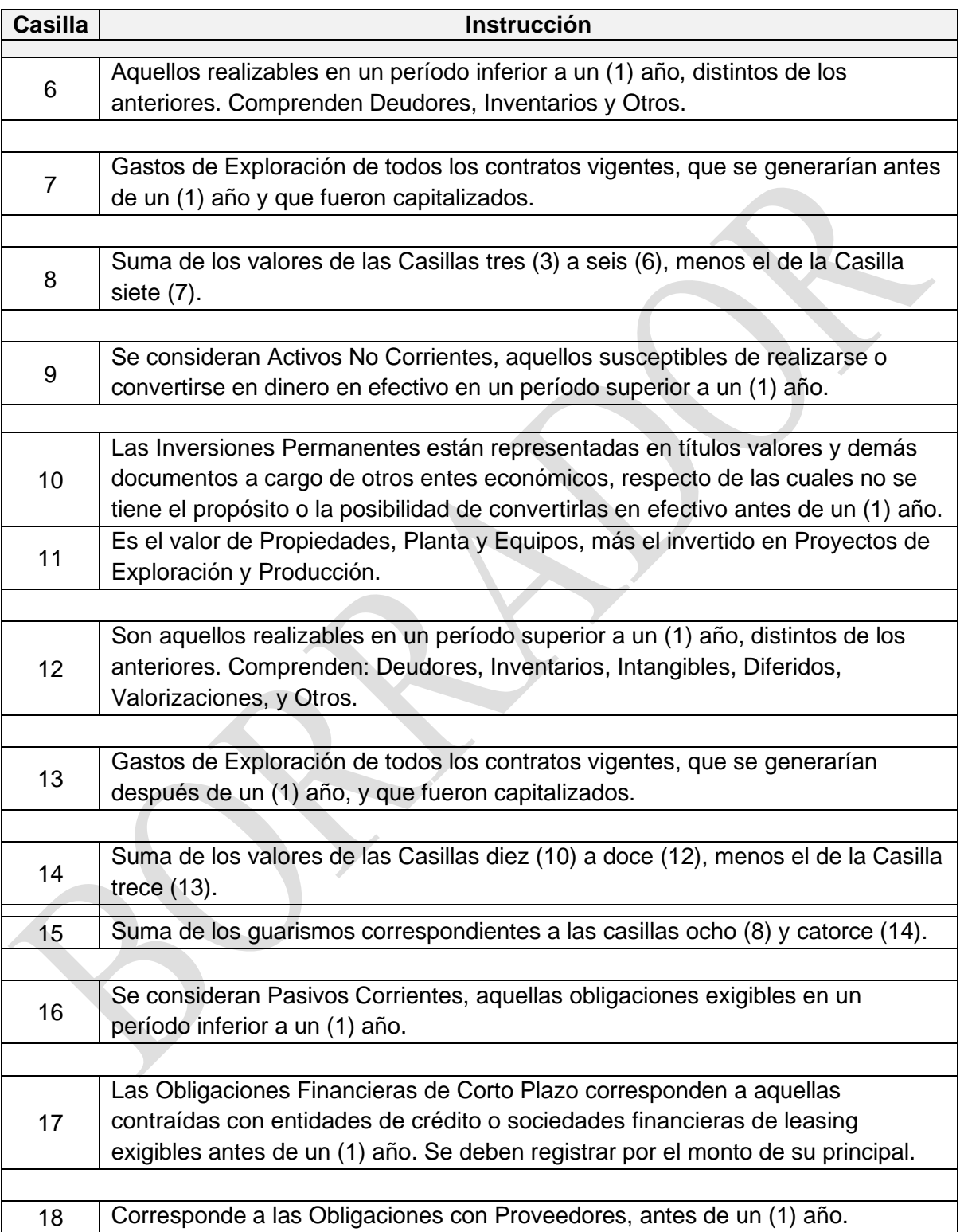

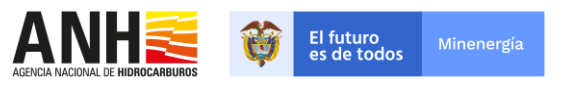

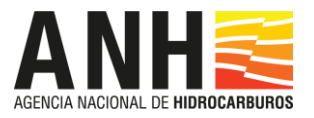

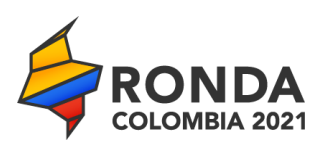

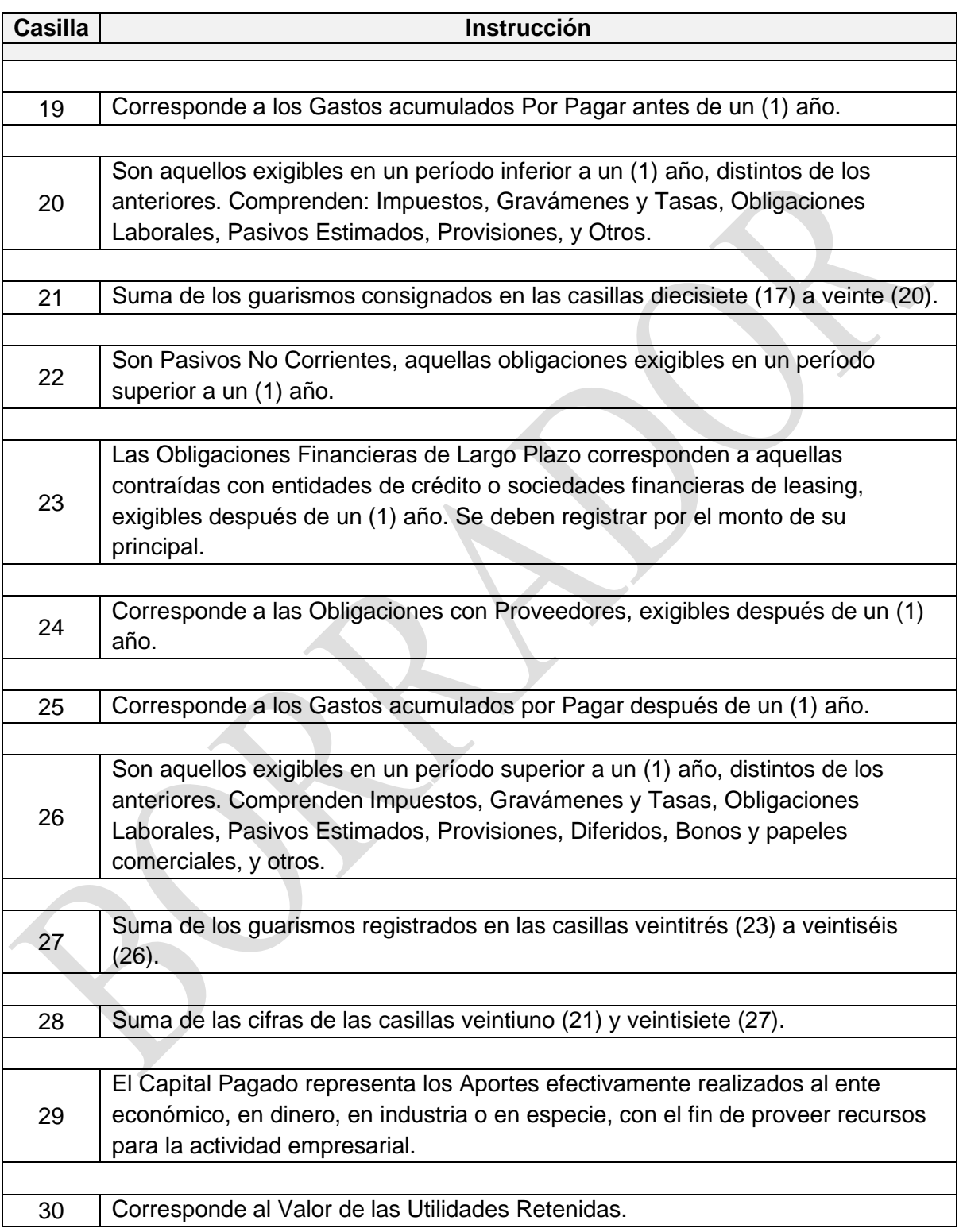

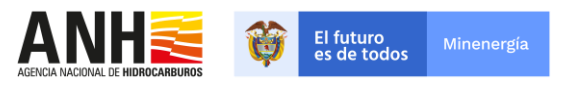

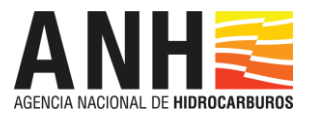

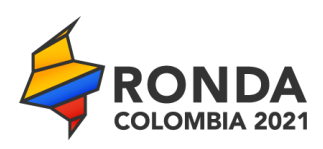

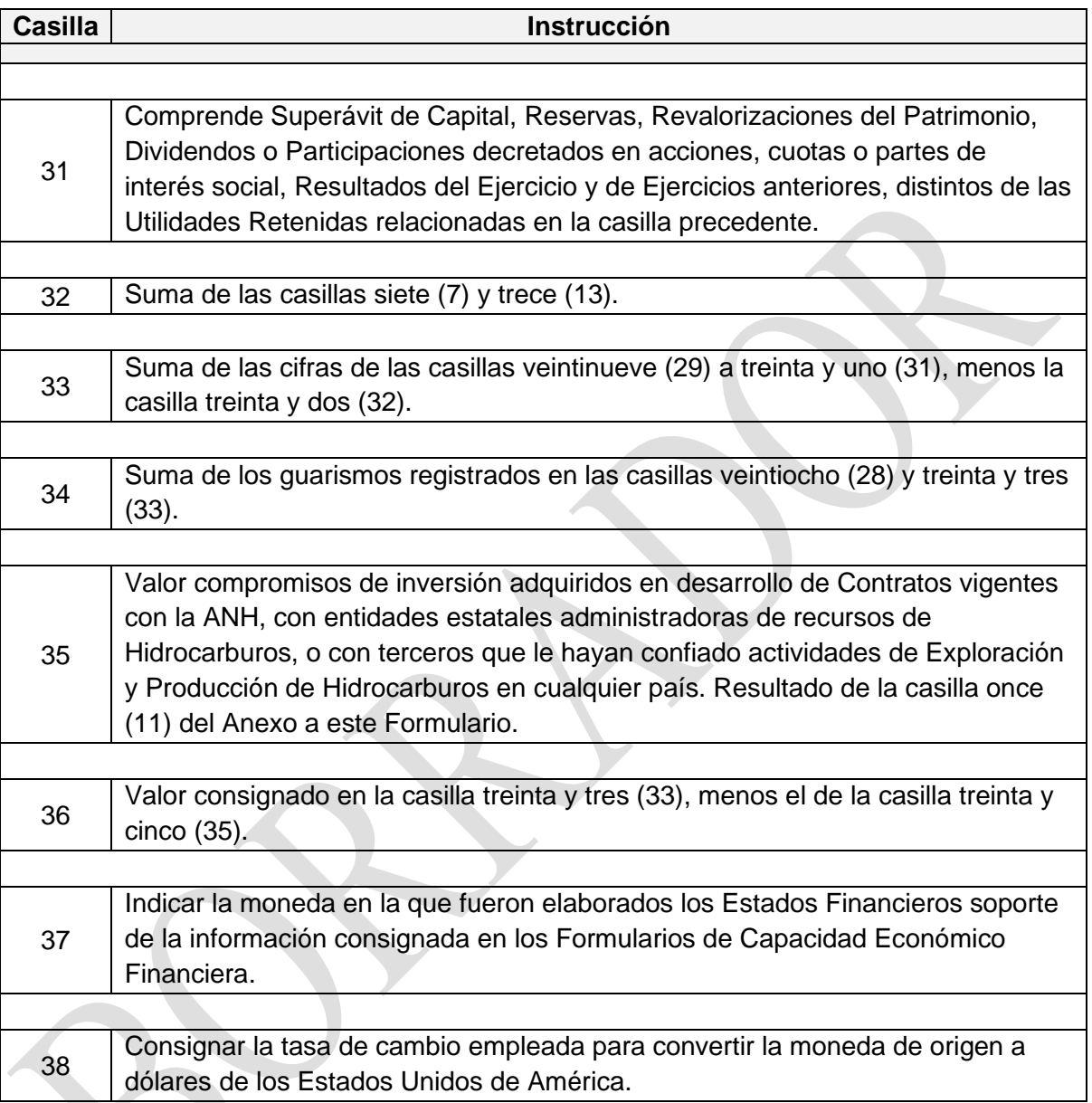

## **Anexo** al **Formulario sobre Patrimonio Neto Residual**, **Relación de Contratos Vigentes**

Diligenciar un Formulario por cada Contrato

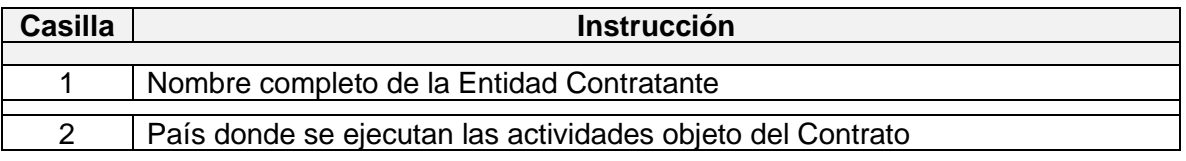

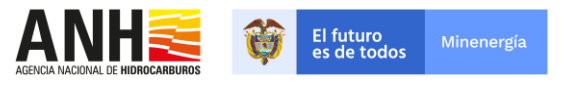

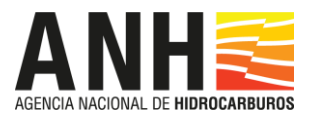

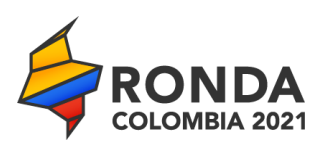

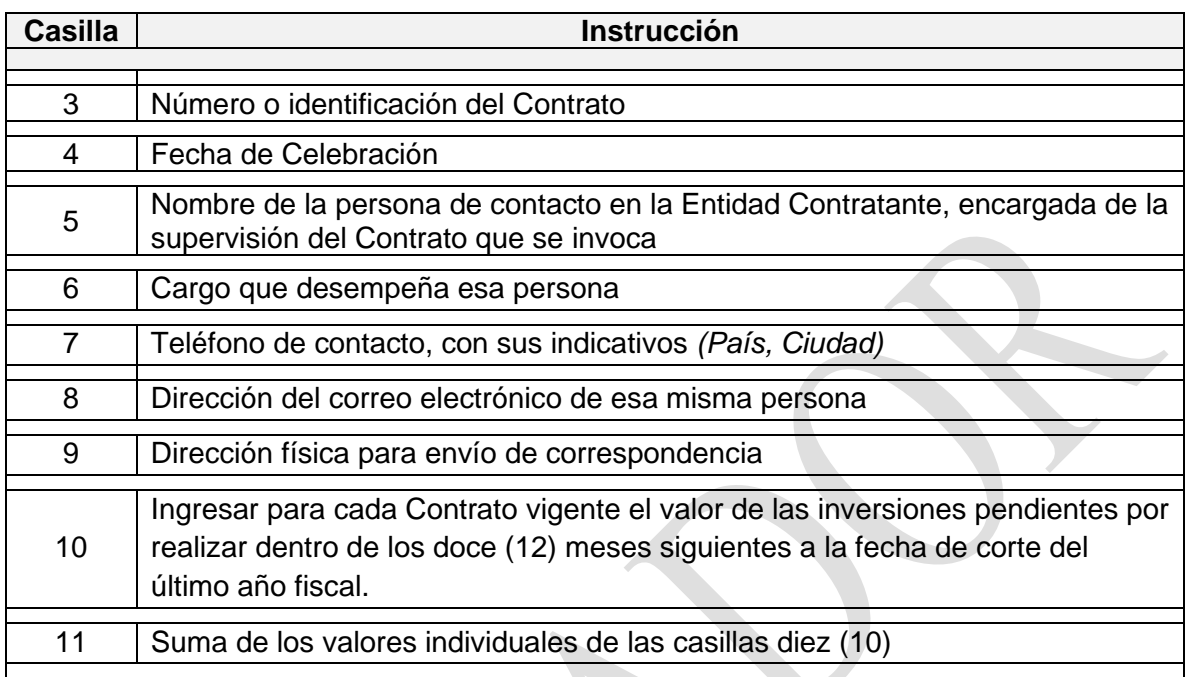

Adjuntar las certificaciones correspondientes, diligenciadas en el Formulario correspondiente, una por cada Contrato.

## **Certificaciones de Contratos Vigentes**

Diligenciar este Formulario de acuerdo con las indicaciones que allí se consignan, para cada uno de los Contratos vigentes, relacionados en el Anexo al Formulario sobre Patrimonio Neto Residual.

## **Rangos de Cobertura y de Endeudamiento**

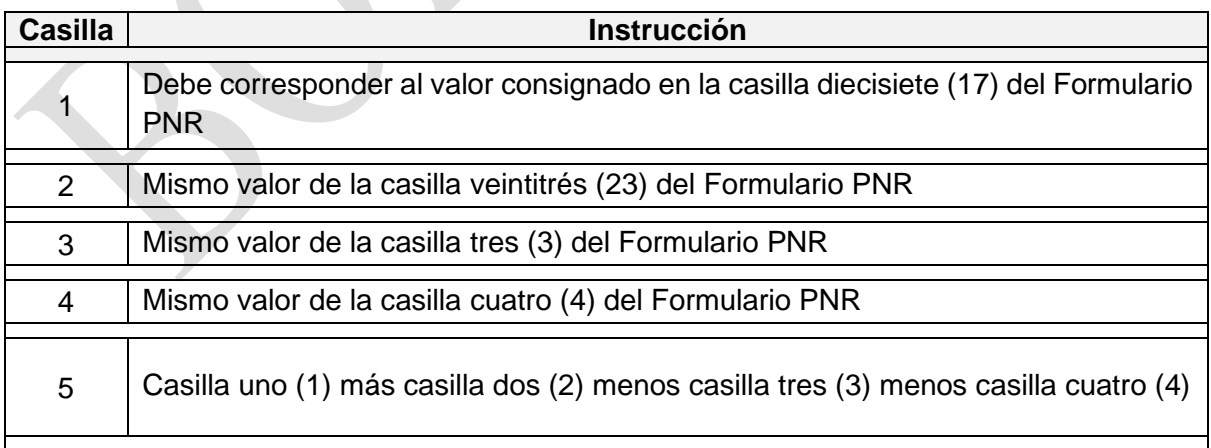

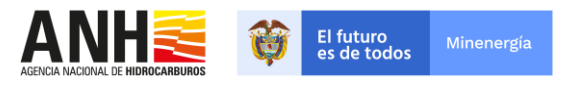

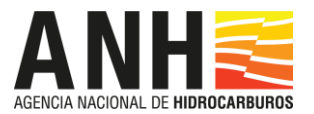

 $\blacktriangledown$ 

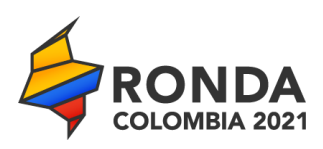

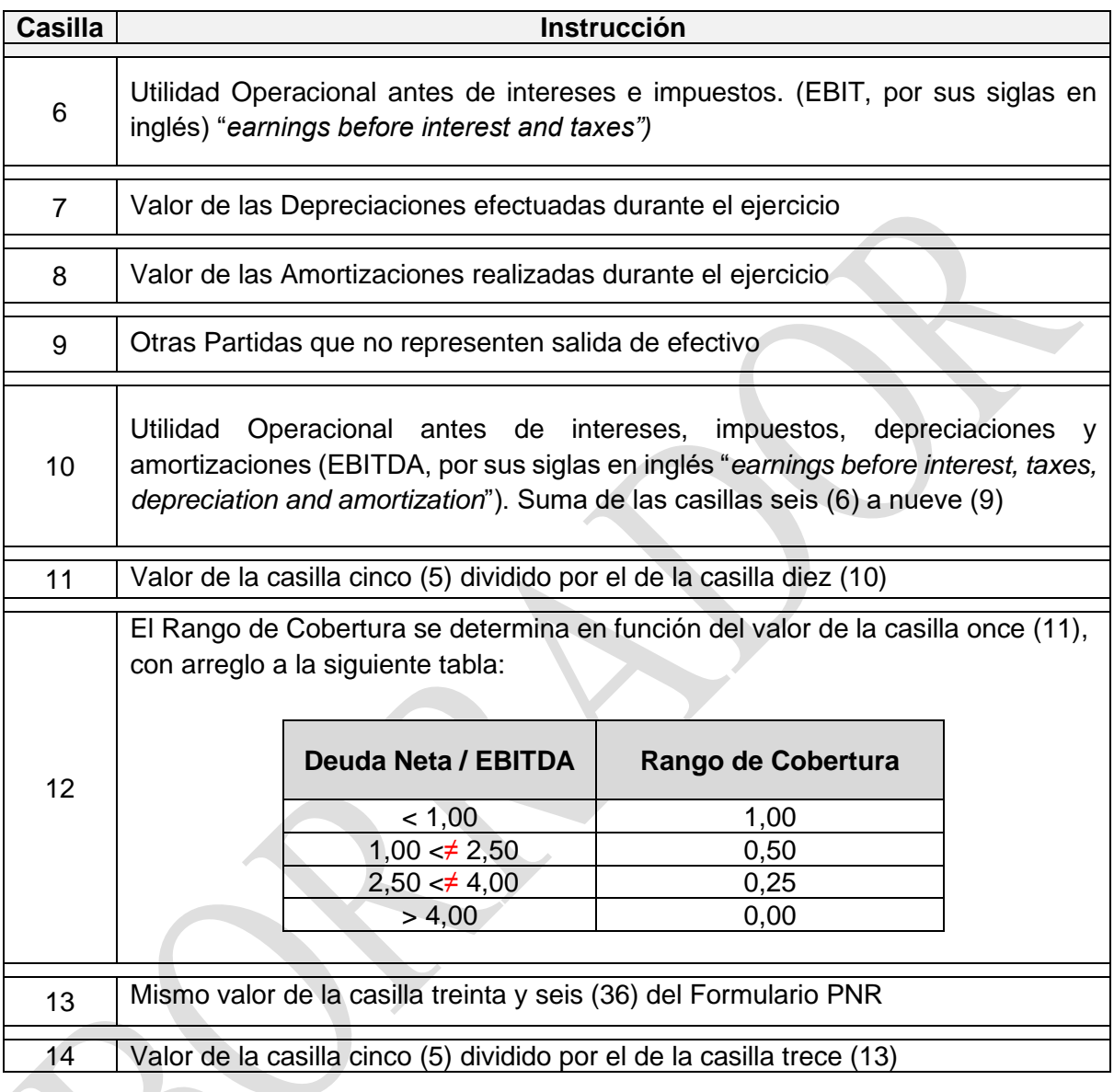

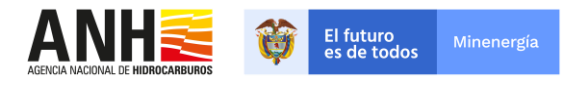

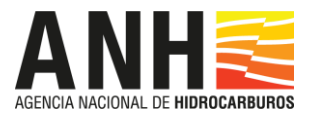

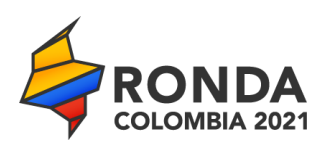

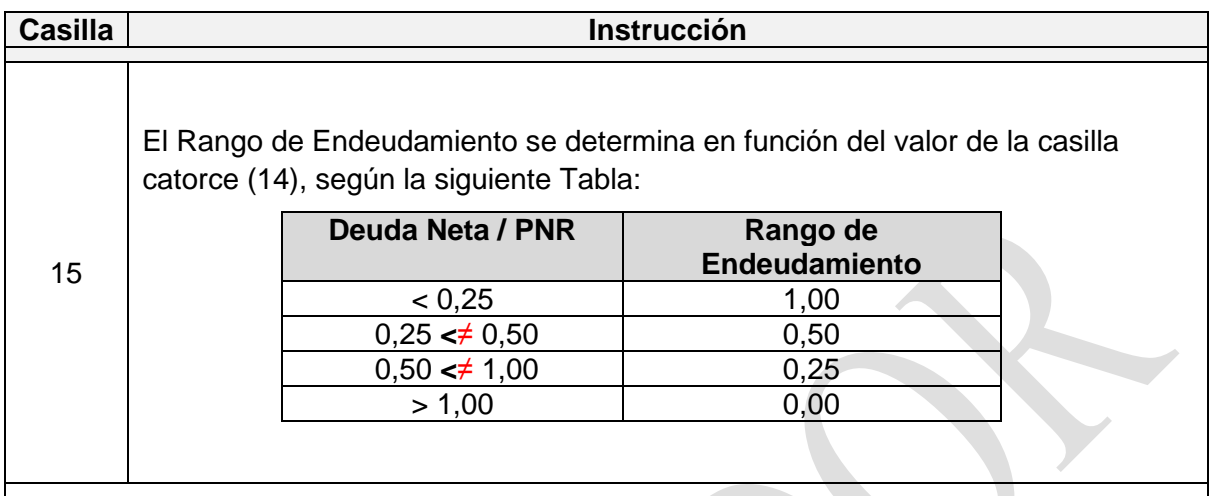

# **Capacidad Económico Financiera Consolidado**

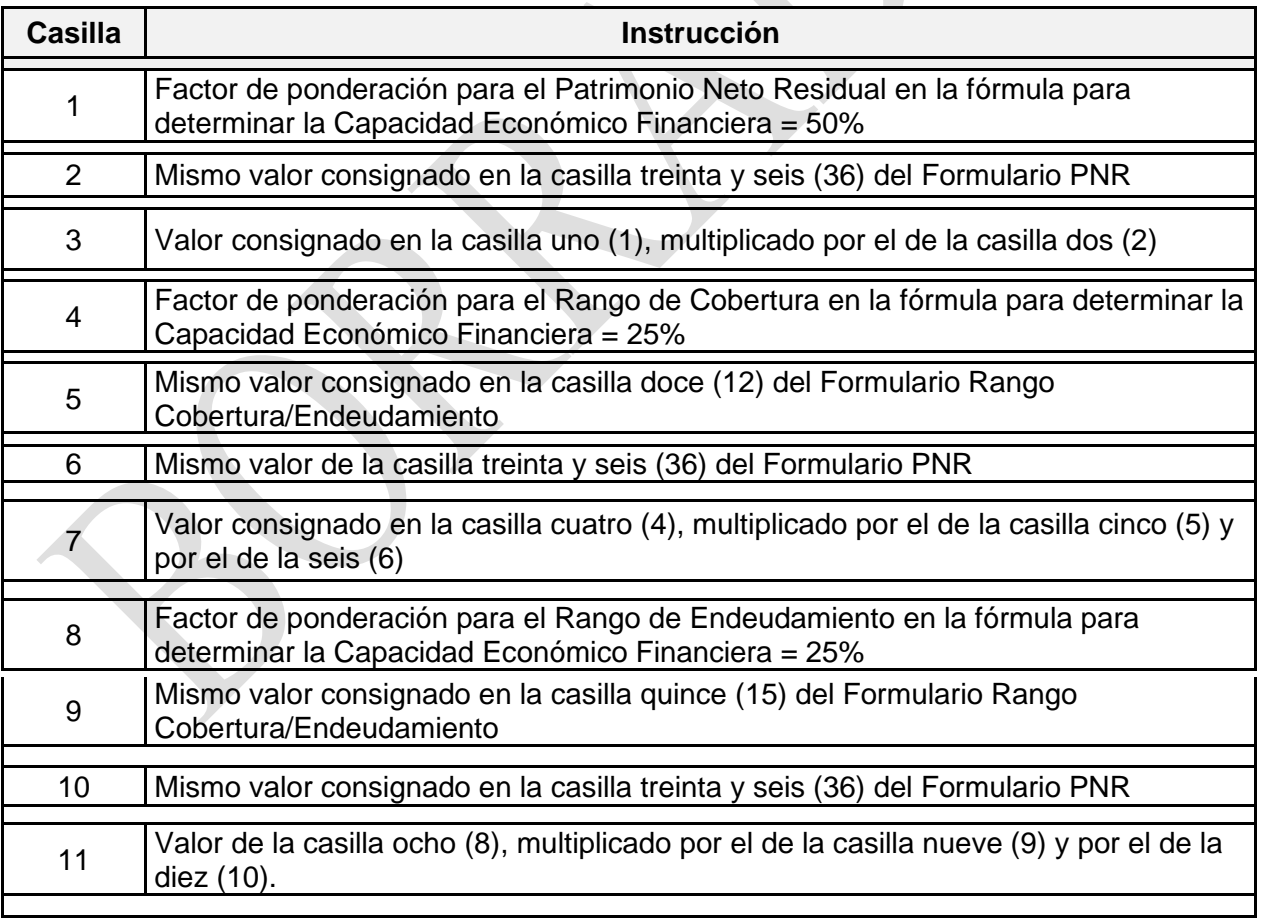

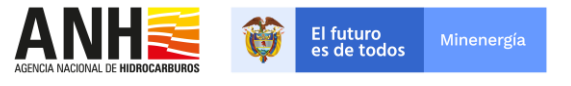

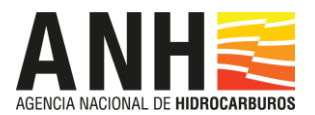

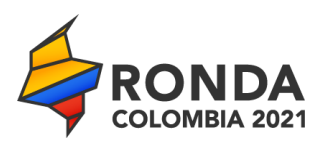

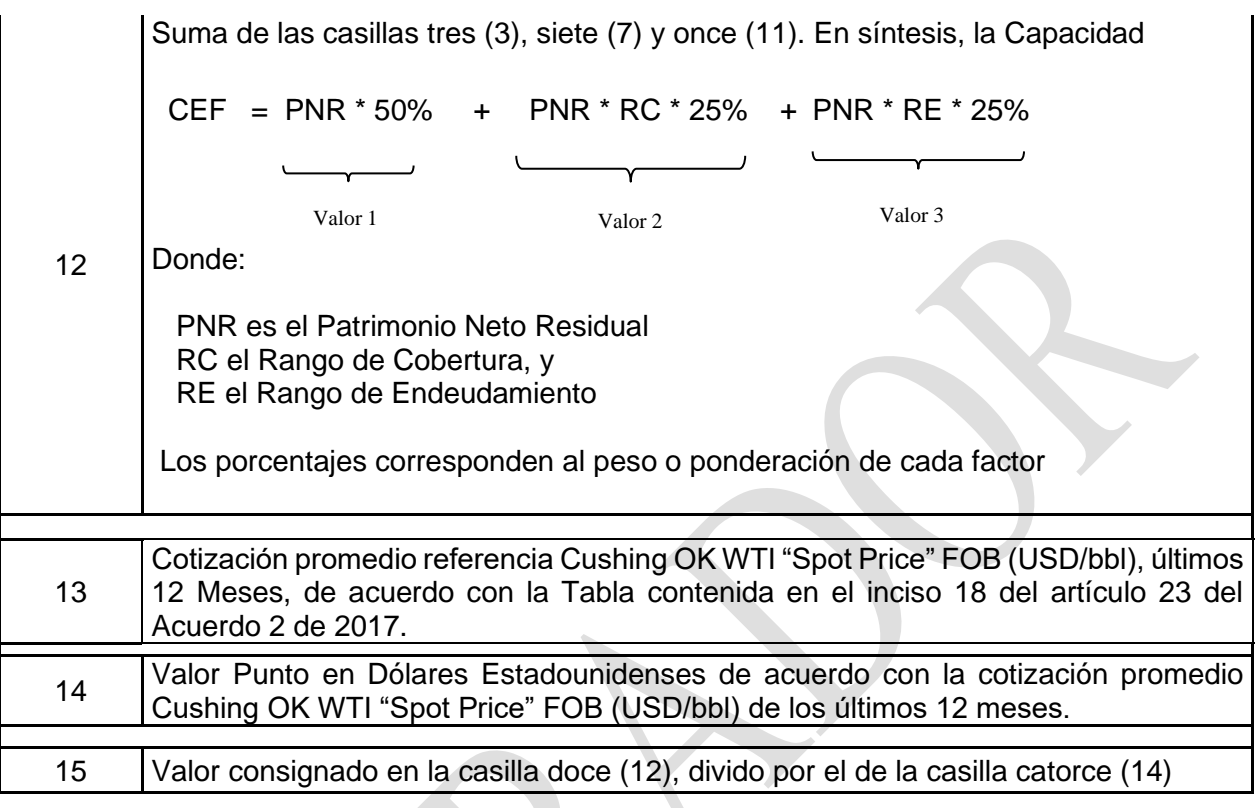

#### **4. Capacidad Técnica y Operacional**

#### **Formulario Capacidad Técnica y Operacional**

En la segunda columna del cuadro de excepciones responder "**Sí**" o "**No**".

Ingresar el volumen de Reservas de Petróleo o Gas probadas propias, reportadas en los Estados Financieros correspondientes al último período o Año fiscal, expresadas en barriles equivalentes de petróleo, BEP.

Consignar la Producción Anual Promedio de Petróleo o Gas operada durante los últimos cinco (5) años, en barriles equivalentes de petróleo por día, BEP/d. El Año cinco (5) corresponde al último período o Año fiscal.

Para convertir las Reservas o la Producción de Gas a Barriles equivalentes de Petróleo, BEP, se debe utilizar el siguiente factor: 1 BEP corresponde a cinco mil setecientos pies cúbicos  $(5.700 \text{ ft}^3)$  de Gas.

La información respecto de Reservas debe corresponder a las Probadas Propias, reportadas en los Estados Financieros del último Año o período fiscal.

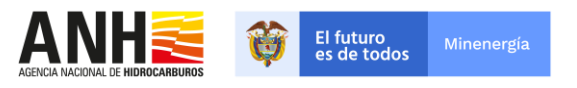

13

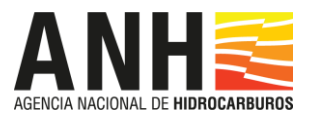

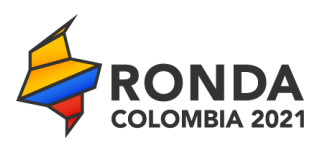

Ha de presentarse certificada por tercero independiente que reúna las condiciones exigidas en el Sistema de Administración de Recursos Petroleros, SPE-PRMS. Además, las certificaciones deben expedirse con arreglo a los lineamientos establecidos por dicho Sistema.

- Si la Producción diaria Operada corresponde a actividades en el exterior, se debe adjuntar certificación de la autoridad competente del respectivo país que, al hacerlo, dé cuenta de las facultades de que dispone, y, en su defecto, certificación bajo juramento suscrita por el Representante Legal y el Revisor Fiscal, Auditor Externo, Auditor Interno o Controller, o, finalmente, el Contador responsable de los Estados Financieros.
- De conformidad con lo dispuesto en el artículo primero del Acuerdo XXX de 2021, por el cual se adicionan los lineamientos del Proceso Permanente de Asignación de Áreas, para el Cuarto Ciclo del Proceso de Selección, denominado "Ronda Colombia 2021", los Interesados que soliciten Habilitación podrán acreditar su Capacidad Técnica y Operacional con los datos de Reservas Probadas Propias y Producción Operada del Año 2019.
- **Contratos Exploración y Explotación** / **Yacimientos Propios Hidrocarburos en Trampas**  (Ejecutados) (Si se invoca esta excepción)
- Relación de Contratos cuyo objeto comprenda la Exploración y Explotación de Hidrocarburos en Trampas, o de Yacimientos Propios de la misma naturaleza, Explorados y Explotados por la Persona Jurídica o por quien acredita la Capacidad, ejecutados en los últimos diez (10) Años, con inversiones efectivas superiores a quinientos millones de dólares de los Estados Unidos de América (USD 500.000.000) o su equivalente en otras monedas, en los que aquella haya obrado en condición de Operador, certificada por el Representante Legal y el Revisor Fiscal, Auditor Externo, Auditor Interno "Controller", o Contador responsable, en ese mismo orden, de invocarse esta excepción.
- **Contratos de Exploración y Explotación / Yacimientos Propios Hidrocarburos en Rocas Generadoras** (Ejecutados) (Si se invoca esta excepción)
- Relación de Contratos cuyo objeto comprenda la Exploración y Explotación de Hidrocarburos provenientes de Yacimientos en Rocas Generadoras o de Yacimientos Propios de la misma naturaleza Explorados y Explotados por la Persona Jurídica o quien acredita la Capacidad, ejecutados en los últimos cinco (5) Años, con inversiones efectivas superiores a doscientos cincuenta millones de dólares (USD\$ 250.000.000) o su equivalente en otras monedas, en los que aquella haya obrado en condición de Operador, certificada por el

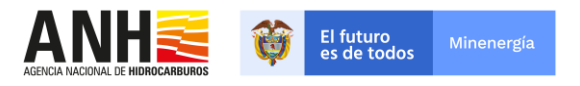

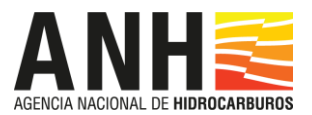

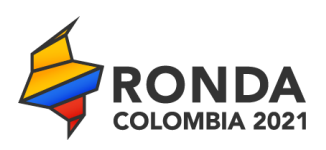

Representante Legal y el Revisor Fiscal, Auditor Externo, Auditor Interno "Controller", o Contador responsable, en ese mismo orden, de invocarse esta excepción.

**Contratos Exploración y Explotación / Yacimientos Propios Hidrocarburos en Trampas** (En ejecución)

Relación de al menos cinco (5) Contratos que tengan por objeto o incorporen actividades de Exploración y Producción de Hidrocarburos en Trampas, o Exploración y Explotación de por lo menos cinco (5) Yacimientos propios de la misma naturaleza, en ejecución para la fecha de cierre del último período o Año fiscal, en los que la Persona Jurídica o quien acredite la Capacidad tenga condición de Operador, siempre que, además, cuente con activos superiores a mil millones de dólares de los Estados Unidos de América (USD 1.000.000.000) o su equivalente en otras monedas, según Cuadro a continuación, certificada por el Representante Legal y el Revisor Fiscal, Auditor Externo, Auditor Interno "Controller", o Contador responsable, en ese mismo orden, de invocarse esta excepción.

## **Contratos Exploración y Explotación / Yacimientos Propios Hidrocarburos en Rocas Generadoras** (En ejecución) (Si se invoca esta excepción)

- Relación de al menos tres (3) Contratos de Exploración y Producción, E&P, que comprendan el desarrollo de Yacimientos de Hidrocarburos en Rocas Generadoras, o de al menos tres (3) Yacimientos propios de la misma naturaleza, en ejecución para la fecha de cierre del último período o Año fiscal, en los que la Persona Jurídica o quien acredita la Capacidad tenga condición de Operador, siempre que, además, cuente con activos superiores a mil millones de dólares de los Estados Unidos de América (USD 1.000.000.000) o su equivalente en otras monedas, según Cuadro a continuación, certificada por el Representante Legal y el Revisor Fiscal, Auditor Externo, Auditor Interno "Controller", o Contador responsable, en ese mismo orden, de invocarse esta excepción.
- El diligenciamiento de esta información, bajo la gravedad del juramento, comporta certificación del número de Contratos o Yacimientos en ejecución y de las Inversiones realizadas.

#### **5**. **Capacidad Medioambiental**

#### **Formulario Capacidad Medioambiental**

Si el solicitante de Habilitación o la persona jurídica que acredita la Capacidad cuenta con Certificación ISO 14001 u otra equivalente, debe adjuntar copia del respectivo documento y se compromete a mantener tal Certificación hasta la asignación de las Áreas objeto del Proceso y, de resultar favorecido con la adjudicación, hasta la liquidación del o de los Contratos

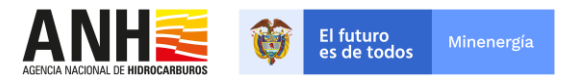

15

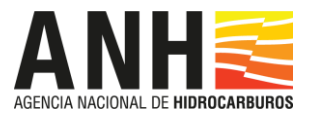

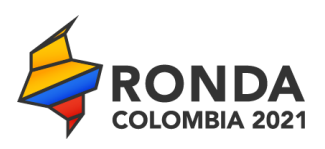

correspondientes. De lo contrario, es preciso diligenciar el Formulario correspondiente, adjuntar la documentación requerida, y comprometerse a obtener la certificación en término máximo de tres (3) años.

#### **6**. **Capacidad en materia de Responsabilidad Social Empresarial**

#### **Formulario Capacidad en materia de Responsabilidad Social Empresarial**

Acreditación de haber adoptado y puesto en ejecución un conjunto de prácticas abiertas y transparentes, fundadas en valores éticos y en el respeto al Estado, sus trabajadores y contratistas, la sociedad, las comunidades, el medio ambiente y los recursos naturales renovables, que imponen la administración de los negocios sociales con sujeción a las normas superiores; a esos valores éticos y a las expectativas públicas y comerciales; el respeto de la diversidad y de la identidad cultural, así como el establecimiento de metas para contribuir al desenvolvimiento económico y social y alcanzar un desarrollo sostenible e incluyente, tales como las previstas en la Certificación ISO 26000, u otras similares, mediante copia del documento que las contenga, suscrito por el Representante Legal, además de diligenciar el Formulario correspondiente.

Se debe presentar por consiguiente documento que contenga las normas, prácticas y estándares de responsabilidad frente a grupos o comunidades étnicamente diversos, en el que se exprese el compromiso de darles cumplimiento.

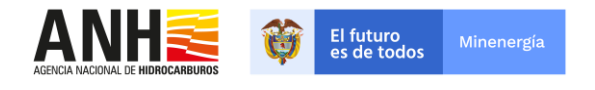